## transport/app-layer: ssh & ssl

Network Mgmt/Sec.

1

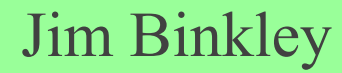

## Outline

◆ secure shell

intro/how to use it/features, etc

v1 protocol

- v2 quick overview
- ◆ secure socket layer (ssl)
	- intro
	- protocol

 Jim Binkley ◆ conclusion - what are trust models?

## public-key crypto review

- ◆ public-key and private-key pair
	- must be generated
- ◆ private-key must be securely stored
	- often with passphrase
- ◆ public-key must be securely transmitted and bound to identity (id, public-key)
	- Alice must have Bob's public-key tied to Bob's identity
	- not Bart's identity

#### certificate, etc.

- ◆ signed public-key
- ◆ we verify a public-key with a copy of the signer's public-key
	- this may be a "root" certificate
- attacks may thus include:
	- 1. obtain private key
	- 2. MITM here is "bob" (bart's) public key, go ahead and encrypt with it :- $> \ldots$
	- 3. hack Alice's box and use her public key even though you aren't Alice

## what is secure shell?

- ◆ a secure replacement for rlogin/rsh/rcp OR telnet/ftp
- slogin/ssh/scp clients talk to sshd, tcp, port 22
- $\bullet$  in two versions ssh 1.0 and ssh 2.0
- ◆ 2.0 has undergoing IETF standardization (secsh WG)
	- differences are incompatible and involve precise details of security protocol, and key mgmt. capabilities

## just to be clear

for **rlogin**, we have **slogin** ◆ for **rsh**, we have **ssh** ◆ for **rcp**, we have **scp**, **sftp** in v2 for **rshd**, we have **sshd** /usr/local/sbin/sshd (sshd1 and sshd2 from v2 POV) • and less reason to use telnet and ftp with a password

#### features

#### public-key based authentication

- in v2, may be able to use various kinds of certificates as well
- in v1, RSA keys, and/or better password authentication
	- » password NOT sent in clear, but encrypted with server-side public-key

7 Jim Binkley ◆ bulk packets are encrypted (+ MAC used) ◆/etc/hosts.equiv and ~/.rhost NOT used

#### features, cont.

- support exists in addition for port redirection "tunnels" or connections between ssh capable hosts
- also can automatically run remote X-clients over ssh connection to local X-server
	- thus make X more secure
- $\bullet$  or simply redirect other insecure TCP services to use ssh (e.g., email)

## Secure Shell - bibliography

- ssh, v1 IETF-draft, draft-ylonen-ssh-protocol-00.txt, "*The SSH Remote Login Protocol"*, T. Ylonen, Helsinki, 1995
- IETF secsh working group, RFCs include:
	- protocol architecture, 4251
	- transport protocol, 4253
	- authentication sub-protocol, 4252
	- connection sub-protocol, 4254
- ◆ ORA book SSH The Secure Shell, 2001

## URLs of interest

 $\bullet$  www.ssh.fi – original home www.ietf.org/html.charters/secshcharter.html - IETF wg www.openssh.org - openssh distribution • note: for windows, shows up in cygwin – <u>http://sources.redhat.com/cygwin</u>  $\bullet$  windows – putty is another possibility

## v1 authentication mechanisms

- can include rsh compatibility with /etc/hosts.equiv, and .rhost, but why?
- password authentication
	- password is encrypted with server-side RSA public-key, NOT SENT IN CLEAR
- RSA-based authentication using ssh-keygen and passphrase

## v1 encryption included:

idea - 128bit key (default) des, 3des blowfish  $\triangle$ rc4

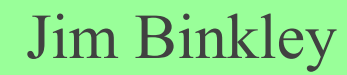

12

## strong piece of my mind ...

- ◆ don't use rsh
- sshv2 doesn't fall back to rsh
- /etc/inetd.conf, comment out and restart inetd
	- # shell ... rshd
- ◆ turn off telnet/ftp too in inetd.conf

#### how to use it

- assume jrb is here and wants to login as jrb "there"
	- *% slogin [-l jrb] there.cs.pdx.edu*

prompted for password or passphrase

• assume I want to run a command remotely *% ssh there.cs.pdx.edu ls -l* 

## file copy (unix)

- ◆ from here to there
	- **% scp here.txt jrb@there.cs.pdx.edu:**
	- file ends up as here.txt on  $\sim$ jrb on there
	- you can of course do absolute copy
- **◆ from there to here** 
	- **% scp jrb@there.cs.pdx.edu.:here.txt here2.txt**
- recursive directory copy

15Jim Binkley scp -r here.dir jrb@there.cs.pdx.edu:  $\frac{1}{1}$ **% scp -r here.dir jrb@there.cs.pdx.edu:**

#### the remote X trick

 $\bullet$  ssh -c blowfish -f -X user@overthere.org xterm -ls -r -title "overthere-sys"

• *i.e.*, start an xterm over there, and  $\bullet$  send the X bits courtesy of ssh • note use of blowfish for encryption

## X11 connection forwarding

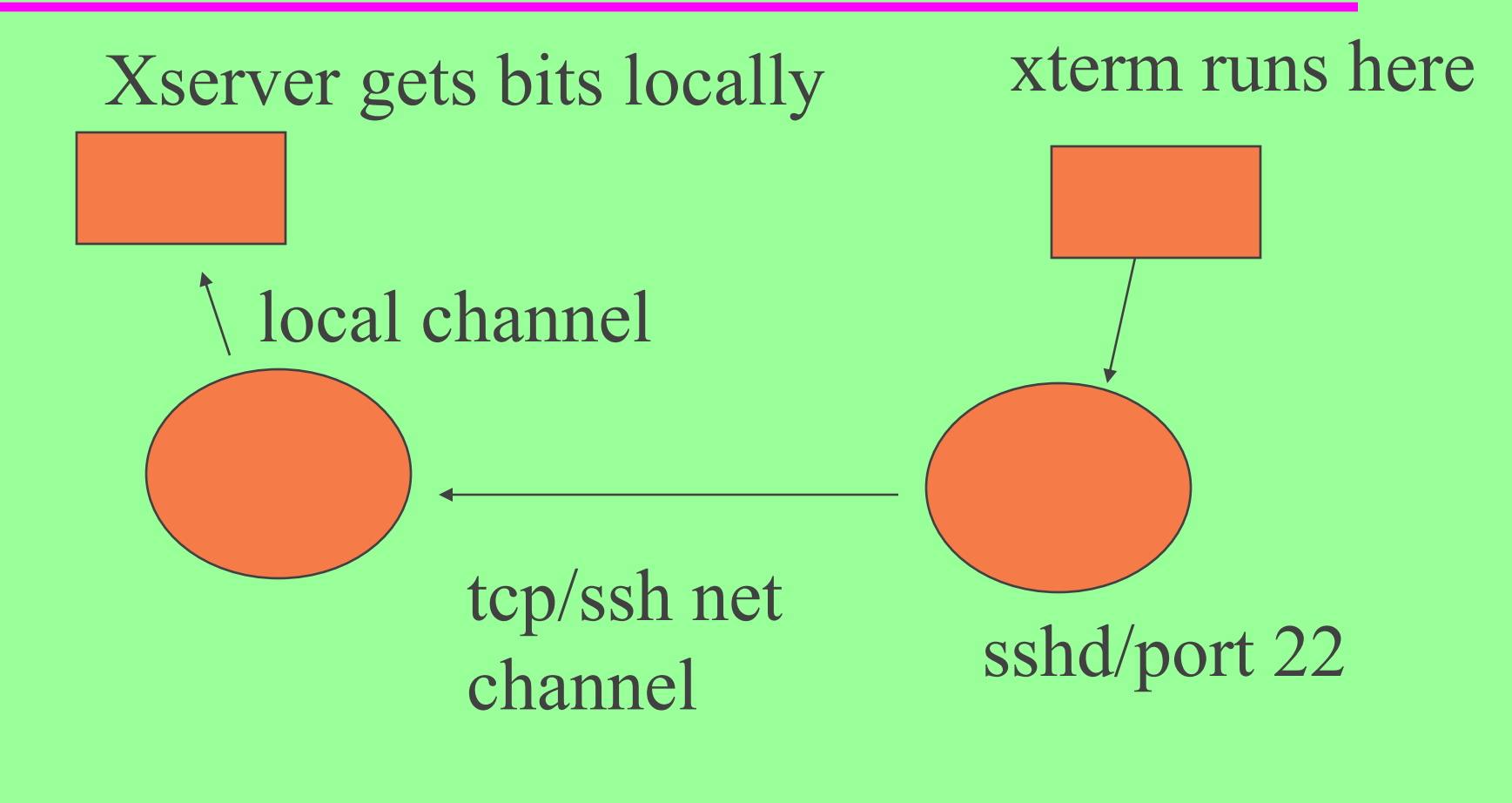

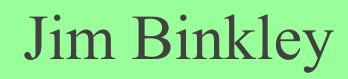

## ssh-keygen in v1

18Jim Binkley use passphrase to "login"  $\frac{1}{1}$  $\bullet$  to create RSA key on here for there  $\triangle$ % ssh-keygen  $-$  in  $\sim$ user/.ssh we have » identity (your private key) » identity.pub (your public key) » authorized keys (key collection from other systems) take identity.pub (ASCII) and move to there • concatenate at end of .ssh/authorized keys

### some important .ssh files

- $\bullet$  under  $\sim$ user/.ssh we may have
- authorized\_keys public keys from remote systems that you created
- $\triangle$  known hosts host keys that ssh stored for you (other guy's public key)
- identity private key
- identity.pub public key

## v1 protocol description

1. client (C) TCP connection to server (S) 2. S sends ASCII version ident string 3. C sends own version in ASCII both sides learn about version and can make compatibility decisions 4. both sides switch to binary packet-based mode 5. server sends RSA public-key (host key) + regenerated RSA key on per hour basis

## protocol description, cont.

21 Jim Binkley 6. client generates 256 bit session key, encrypts with RSA keys, sends encrypted session key to S. list of algorithms for bulk payload included. 7. both sides then begin to encrypt 8. client may choose to request allocation of ptty, start X11, or do tcp/ip port forwarding, auth. agent forwarding, shell or command execution

## authentication with password

- authentication sub-phase must occur before remote shell executed
- $\bullet$  distinct authentication phase POST session key/crypto setup
- client sends server user-name
- client sucks in password from user post password prompt
- encrypts and sends to server
- Jim Binkley ◆ server either accepts or fails ...

authentication with user-side public-key

- client has a priori stored public key on server
- ◆ server creates challenge with client public key, stored on server, sends to client
- client must decrypt with private key, and other crypto dressing
- ◆ returns MD5 hash to server under startup encryption mechanisms

note: password authentication may use more complex techniques

◆ OTP

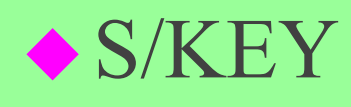

 based on MD sequence of generated passwords ◆ token fob (e.g., RSA produced)

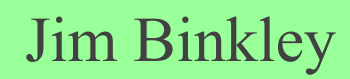

#### note one security tradeoff

- client has to believe server public key apriori
	- otherwise possible man-in-the-middle attack
	- client-side can store public keys and make sure they don't change
	- or in v2, begin to use a priori server certificates or somehow (TBD) access Public-Key Infrastructure

# v2 differences (quick/dirty)

- ◆ required public-key algorithm is DSS [FIPS-186], Digital Signature Standard, 1994
- $\blacklozenge$  v1 trust model is that client has local key database of public keys

– manual ...

- v2 adds possibility of storage of single CA for multiple keys (of course ... multi CAs likely ...)
- formalizes transport with sub-protocols for authentication and connection (port-forwarding)

## architecture is more complex

- v1 not modular
	- not committee either
- ◆ ssh has transport/auth/connection protocols etc
- ◆ auth protocols
	- deal with publickey/password auth etc.
- $\bullet$  connection protocol
	- deal with port forwardig, psuedo-terminals, data compression
- ◆ transport

Jim Binkley vacy, integrity and the contract of the contract of the contract of the contract of the contract of the contract of the contract of the contract of the contract of the contract of the contract of the contract o server auth, algorithm negotiation, session kehys, privacy, integrity

## key exchange

• 1st do algorithm negotiation (cookie, algorithms including encryption/mac/compression/languages) authenticated key exchange follows • rekeying may occur from either side on time or data basis (one hour or 1 gbyte)

## v2, cont.

- explicit use of Diffie-Hellman to negotiate session keys (DH and sha)
- AES now available, idea is NOT due to patents
- ◆ protocol #1 lacked strong integrity, which is fixed
- MAC algorithms used include: hmac-sha1 (required), hmac-sha-96, hmac-md5, hmac-md5- 96
- public-key, certificate formats include:
	- ssh-dss (required)

Jim Binkl $\mathcal{L}$ 509v3 (recommended), SPKI, OpenPGP 2 x509v3 (recommended), SPKI, OpenPGP

## attacks against ssh

- v1: crc overflow attack
	- widespread exploits
- ◆ password guessing attacks are 7x24
	- password auth is convenient but getting hacked is not convenient
- $\blacklozenge$  MITM attacks based on lack of knowledge of keys or distribution of keys
- non-passphrase use of pre-distributed RSA keys MAY lead to fanout attacks
- ◆ of course can't due much about covert channels, TCP/IP attacks (SYN attacks) or traffic analysis

## summary for ssh

- if public key not securely distributed MITM is possible
- **fingerprints are useful**
	- **ssh-keygen -l**
- ssh may be used for VPNs at app layer (-X) or even at lower layers ◆ effective replacement for rsh/telnet/ftp what is trust model?

## ssh study questions

- $\triangle$  1. what is best practice or best practices for securing ssh against MITM attacks?
- ◆ 2. is ssh secure in any sense against possible TCP highjacking attacks?
- ◆ 3. what could an attacker do to you if they replaced your ssh \*client\* with a new better one?

## ssl - secure socket layer

 $\blacklozenge$  intro  $\blacklozenge$  the protocol a bit on servers/certificates

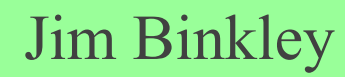

## ssl - secure socket layer

- originally developed by netscape for web client to web browser security
- SSL designed to be under HTTP
	- HTTP | SSL | TCP
	- unlike SHTTP which is security IN HTTP
- can in theory be used with non-HTTP based protocols

 Jim Binkley experiments exist; e.g., telnet over SSL

#### overview

- ◆ certificate-based auth/privacy protocol
- typically only server is authenticated
	- based on pre-distributed root keys
	- although new server or root keys can be pushed out to clients
- user certs possible but rare
- prevents easedropping, tampering, message forgery
- does not prevent foo.com/visa.html visa database

## bibliography

- William Stallings, Cryptography and Network Security, 2nd edition, 1998
- ◆ RFC2246 The TLS Protocol, Version 1.0, Dierks, Allen, Jan 1999
- RFC 4346 is current version 1.1
	- see this RFC for differences with 1.0
- ◆ www.openssl.org based on SSLeay library
	- crypto lib, ssl toolkit, used with apache etc.

## ssl layering

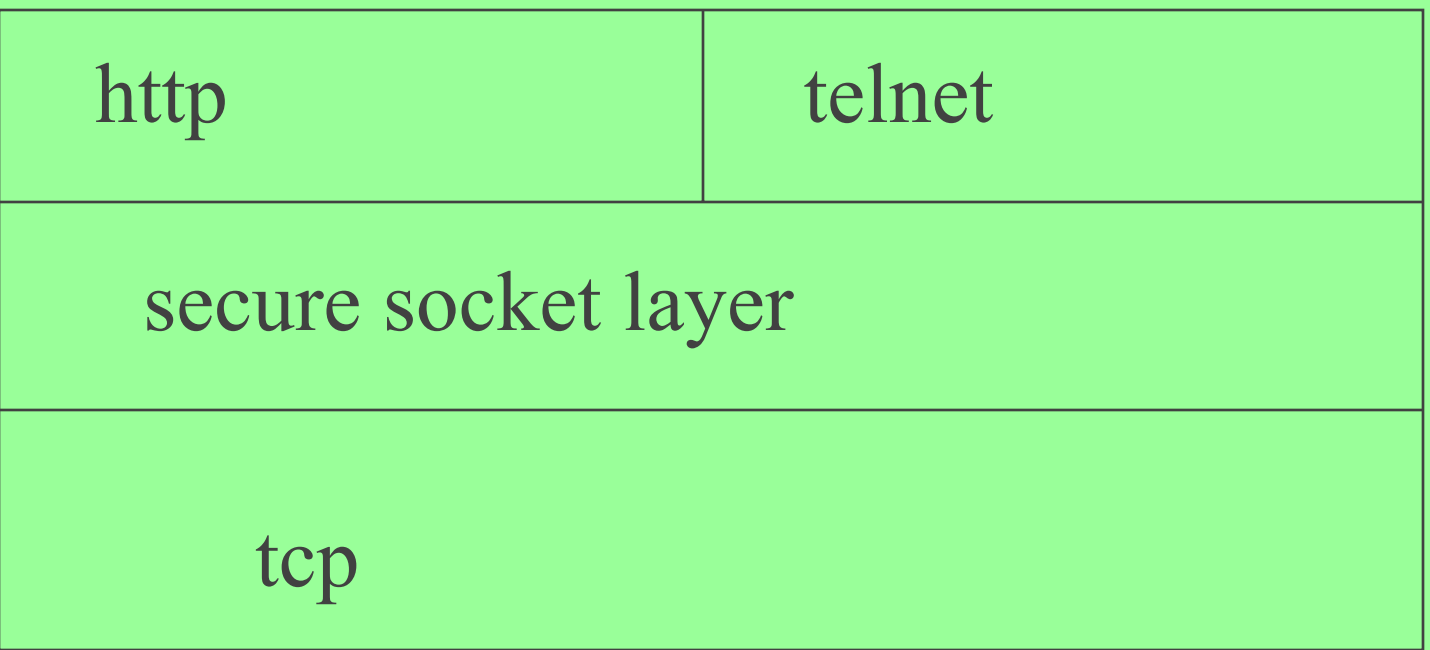

very session-layer hmmm...

## sub-protocol/s in SSLs

- ◆ ssl record protocol bulk crypto; i.e., the result of initial negotiation and per packet telnet/http packets encapsulated
- ssl handshake protocol initial startup, session-key/crypto transforms decided
- change cipher spec causes pending cipher state to become real state (trivial protocol)
- Jim Binkley alert protocol - errors

## rough protocol exchange

- ◆ tcp socket client/server port 443 opened (https:www.jiminc.com)
- ◆ ssl handshake protocol occurs establish session-key/cipher suite to be used
- ssl change\_cipher\_spec finish initial session setup
- $\bullet$  ssl record protocol used with http encapsulated inside it

## handshake protocol

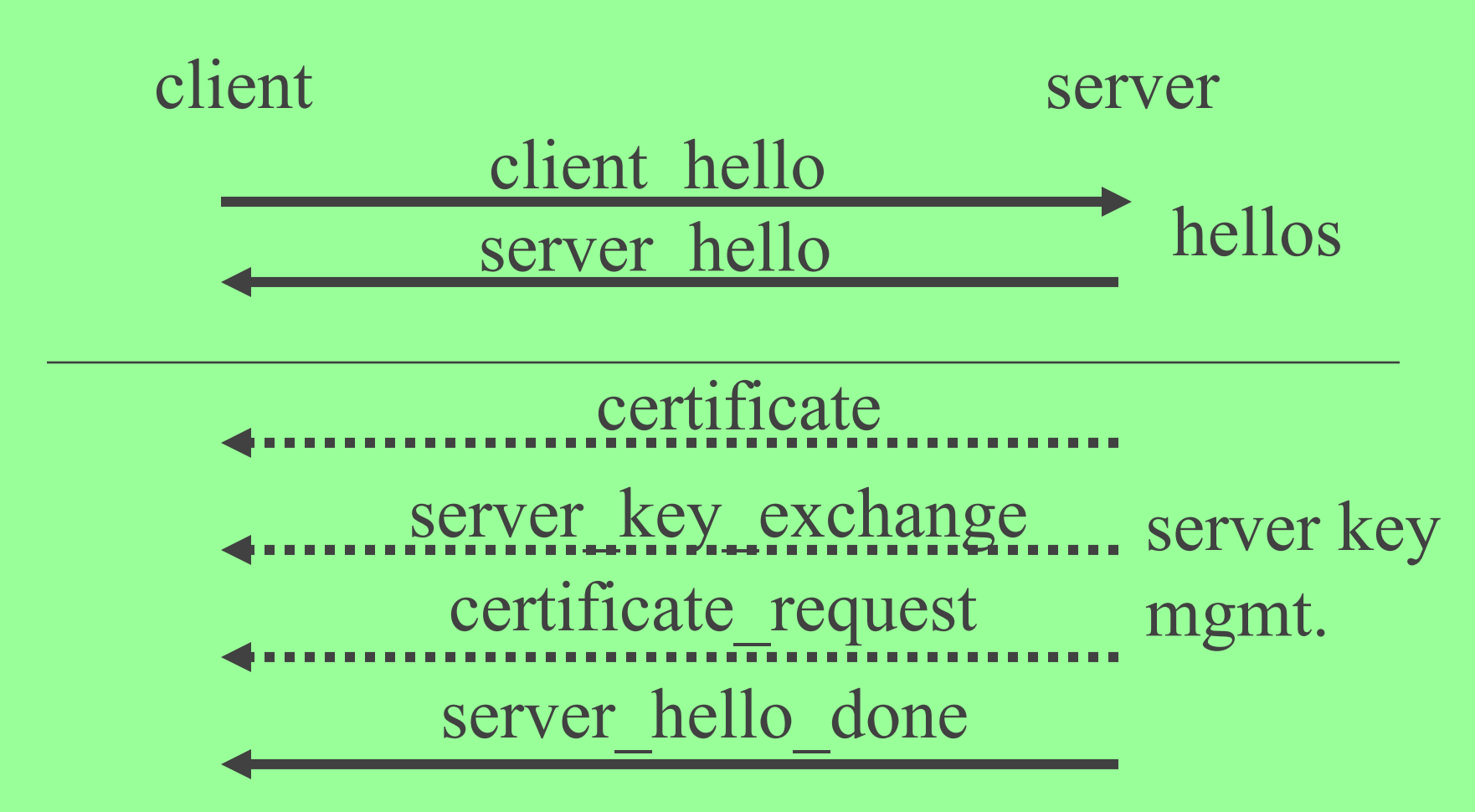

Jim Binkley

40

## handshake protocol

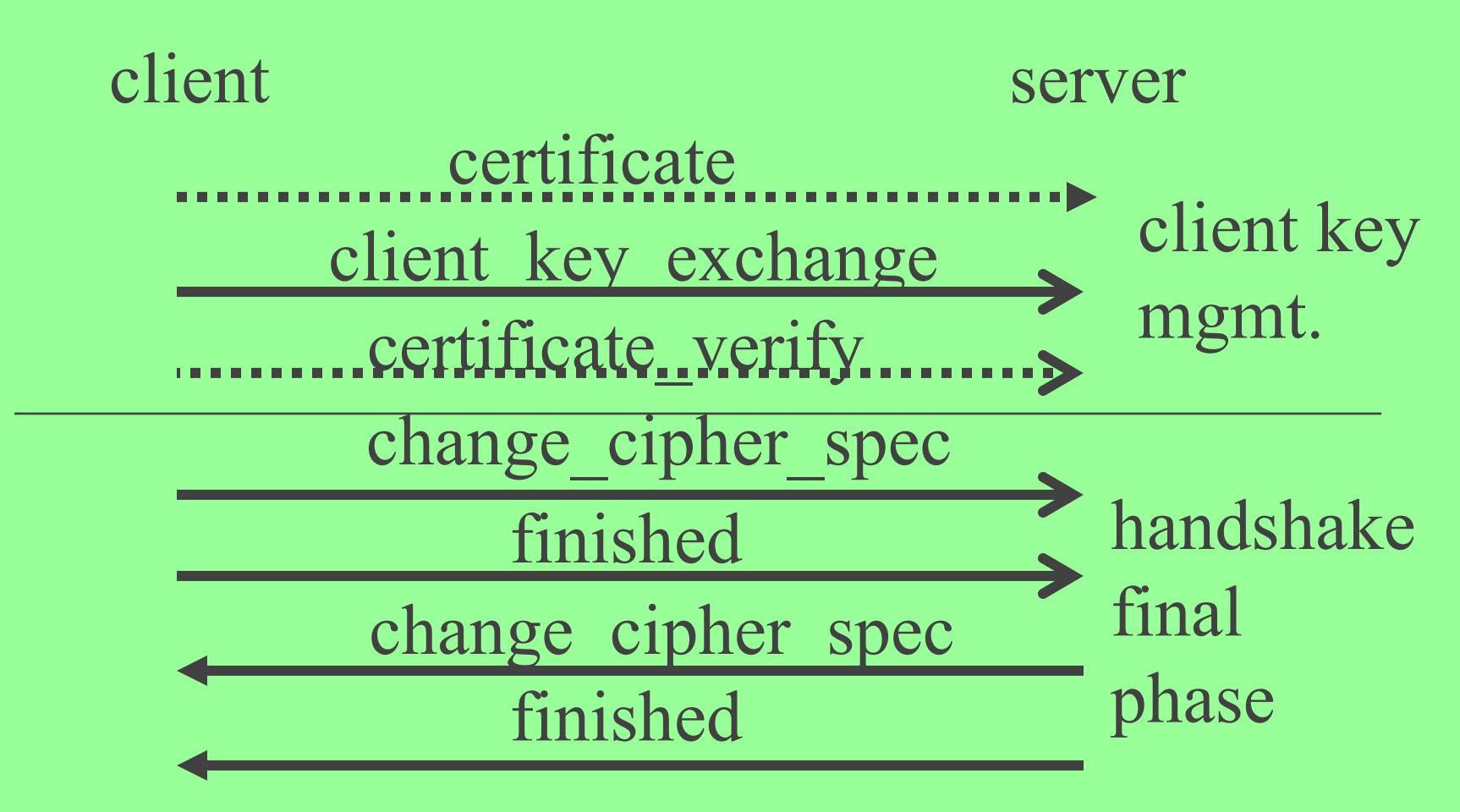

## hellos

#### ◆ client\_hello parameters:

- version: ssl version
- random: random values generated by client, timestamp + 28 bytes of randomness (nonce + anti-replay protection)
- session ID: 0 means new session, else session update
- cipher suite: list of possible sets of crypto transforms to be used, session key  $+$  crypto
- compression method: list of compression methods client can do

## server-side hello parameters

- same parameters however:
	- random field is server generated, not related to client random field
	- sessionID if client field was zero, generated by server, else match client
	- cipherSuite client proposes, server selects
- note then: server/client both generated random values and exchanged them

### cipherSuite parameters

- $\bullet$  ciper suite contains a # of possibilities
- ◆ key exchange methods:
	- RSA used; i.e., public key encrypts session-key. certificate must be provided
	- Diffie-Hellman in several forms, fixed/ephemeral/anonymous (no authentication)
	- Fortezza (but not in IETF version)
- cipher spec specifies encryption/MAC
	- encryption: rc4, rc2, des, 3des, des40, idea

– hash: md5/sha-1

 $\lim_{x \to 0}$  Binkley<br> $\lim_{x \to 0}$  Binkley<br> $\lim_{x \to 0}$  Binkley other params, hash size (16/20), iv size, etc.

44

server-side authentication and key exchange

- server authentication phase what happens depends on key exchange protocol
- if not anonymous DH, server sends 1 (or more) X.509 certificates in **certificate message** (may be list)
	- signed by some CA, client assumed to have CA public key in CA certificate so it can verify certificate or may have server cert. already

#### server key exchange message

- ◆ sent if needed; .e.g, we need it for:
	- anonymous and ephemeral DH (latter includes signature)
- ◆ not needed for fixed DH or RSA key exchange to be used
	- DH params already sent in certificate
- 46 $\lim$  Binkley  $\lim_{n \to \infty}$  spec arguments  $\frac{4}{3}$ ◆ e.g., with ephemeral DH, we can now compute a one-time session key to be used with cipher spec algorithms

## server certificate request message

- ◆ server that is not using anonymous DH may now request certificate from client (user cert)
- includes two params: certificate type and certificate authorities e.g.,
	- RSA (sig only), DSS, and various forms for use with DH
- Jim Binkley and the same state of the same state of the same state of the same state of the same state of the s ◆ cert. authorities: list of DN acceptable to server

#### server done message

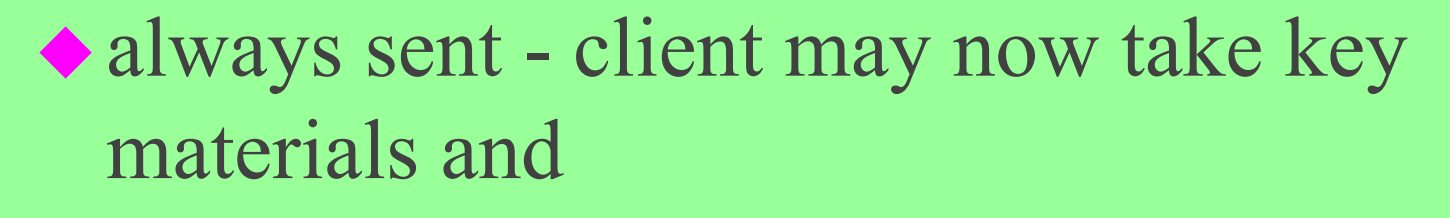

- $\blacklozenge$  verify server key
	- else error
- initiate optional client authentication if none, send no\_certificate alert • and key exchange phase

## client authentication

- if server asks, client sends optional certificate message
- $\bullet$  followed by client key exchange message which is REQUIRED
	- if RSA, client generates pre-master secret and encrypts with server public key or temporary key from server key exchange
	- if DH ephemeral, send DH parameters

#### client authentication, cont.

• client may send **certificate\_verify\_message** as last part  $\blacklozenge$  this is sent if client sent its own certificate which has signing capability client uses private key to sign parameters that server can use client's public key to **verify** client has keys

50Jim Binkleyypair 5 • thus server knows client has private/public

## final finish phase

- client sends change cipher spec message
	- means now using negotiated algorithms and keys
	- basically boolean
- $\bullet$  client then sends finished msg using negotiated keys
- server does likewise, handshake now compete

## some TLS differences

◆ fortezza dropped ◆ HMAC versions of md5/sha expected to be used

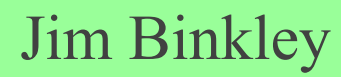

## netscape 4.0 certificate download

certificates may be imported into netscape ◆ X509 format including binary or text DER encoded (binary) – PKCS #7 in several forms – text format if base64 encoded-------BEGIN CERTIFICATE--- garp ... -------END CERTIFICATE----

## MIME-based content types

- can be used to give netscape client certs via HTTP download
- ◆ application/x-x509-user-cert it's a user certificate
	- private key must exist
- Jim BiSkMyIME ◆ application/x-x509-ca-cert - CA certificate, may be cert chain of CAs ◆ application/x-x509-email-cert for

# netscape certificate types (client  $\mathbf{P}$

- ◆ CA certificate
	- self-signed by CA
	- if server cert shows up signed by CA, netscape verifies using CA public key and accepts
- ◆ site certificate (web server cert)
	- if not signed by CA, netscape asks user if he/she wants to trust it

## netscape user cert process (e.g.)

- client connects to http://mysite/cert-request.html
- user prompted via form for relevant info (should be some process here for site admin to make sure user is user)
- ◆ html form contains <KEYGEN>
	- makes netscape create public/private keys
	- makes user create passphrase
	- server signed HTML public key returned to server

## user cert. generation continued

- certificate issuer now has user public key, can begin certificate generation process
- ◆ creates locally signed (with local CA private key) user certificate
- sends email to user with URL for certificate
- user can use netscape now to download certificate

#### issues of trust

#### ◆ server-side

- public server server certificate needs to be signed by somebody else (so you can believe that somebody else is vouching for them ...)
- self-signed certificate by Company X for Company X employees does not need this

#### ◆ client-side

- server-side encryption does not limit who uses the server ... therefore may want user authentication
- if we have user-side certs, who should issue them?

## user-side certs vs. passwords

- ◆ pro: certificate may go over network, ASCII password should not
- ◆ pro (and con ...): certificates are stored as files (don't have to remember)
	- but files can be lost
	- files are per computer
	- passphrase is important here and you have to remember it!

Jim Binkley 5 ◆ pro: may be stronger form of authentication this is veyr likely true

#### certificate extensions

- ◆ certificates can have X509 extensions and hence be customized for individual users or user groups
	- Clearance = Top Secret
	- might decide what part of web site particular user can see
	- strong argument for in-house certificate generation (if functionality needed)

## import vs. export cert. services?

- external vendors for cert. services exist; e.g., VeriSign, BBN, etc.
- company might wish to do it in-house though, why?
	- tight control of management policies
	- use extensions
	- may or may not have better turn-around on needed services (delete this cert. fast ...)

note both ssh/ssl may be used for "wrapping" in some sense

- ◆ ssh port forwarding
- ssltunnel application/s
	- in one case basically l2/l3 VPN
	- in another case a wrapper for POP/SMTP and can run out of inetd
- ssl even basis of some firewall products
- curious thing though:
	- tcp/udp datagrams encapsulated inside

## what are trust models for?

- ◆ ipsec?
- ssh? consider multi-user systems  $\bullet$  ssl?
	- consider e-commerce? (risk vs. trust)
- what kinds of interactions are possible?
- what kinds of interactions are NOT possible
- point: **you can distinguish nonsense vs.**

 Jim Binkley **sense**